## **Microsoft 365 Messaging MS-203T00-A**

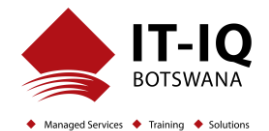

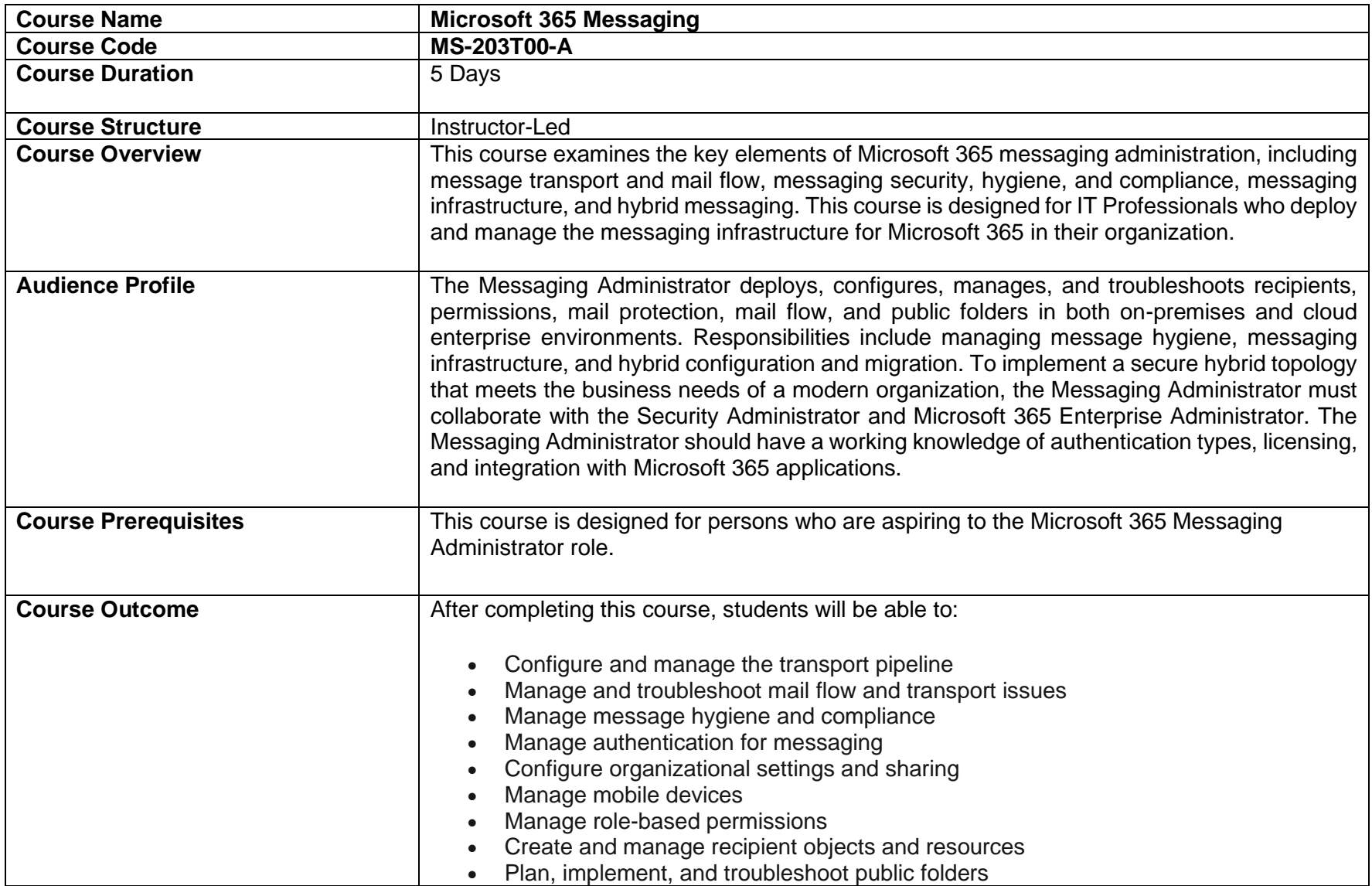

## **Microsoft 365 Messaging MS-203T00-A**

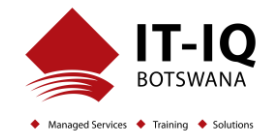

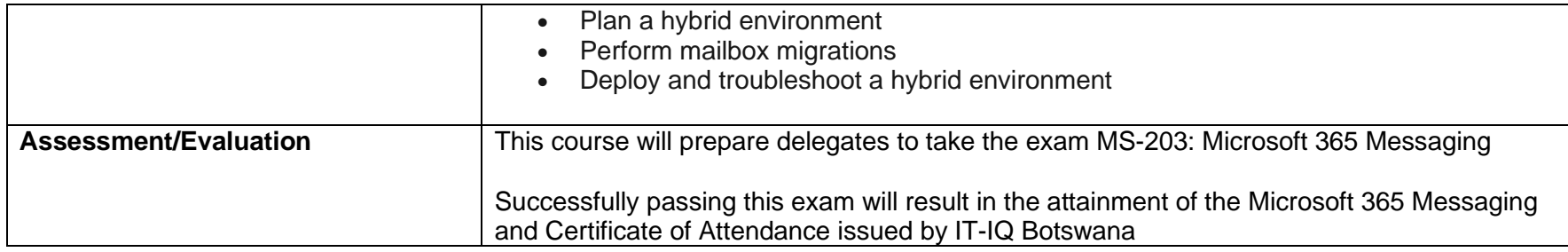

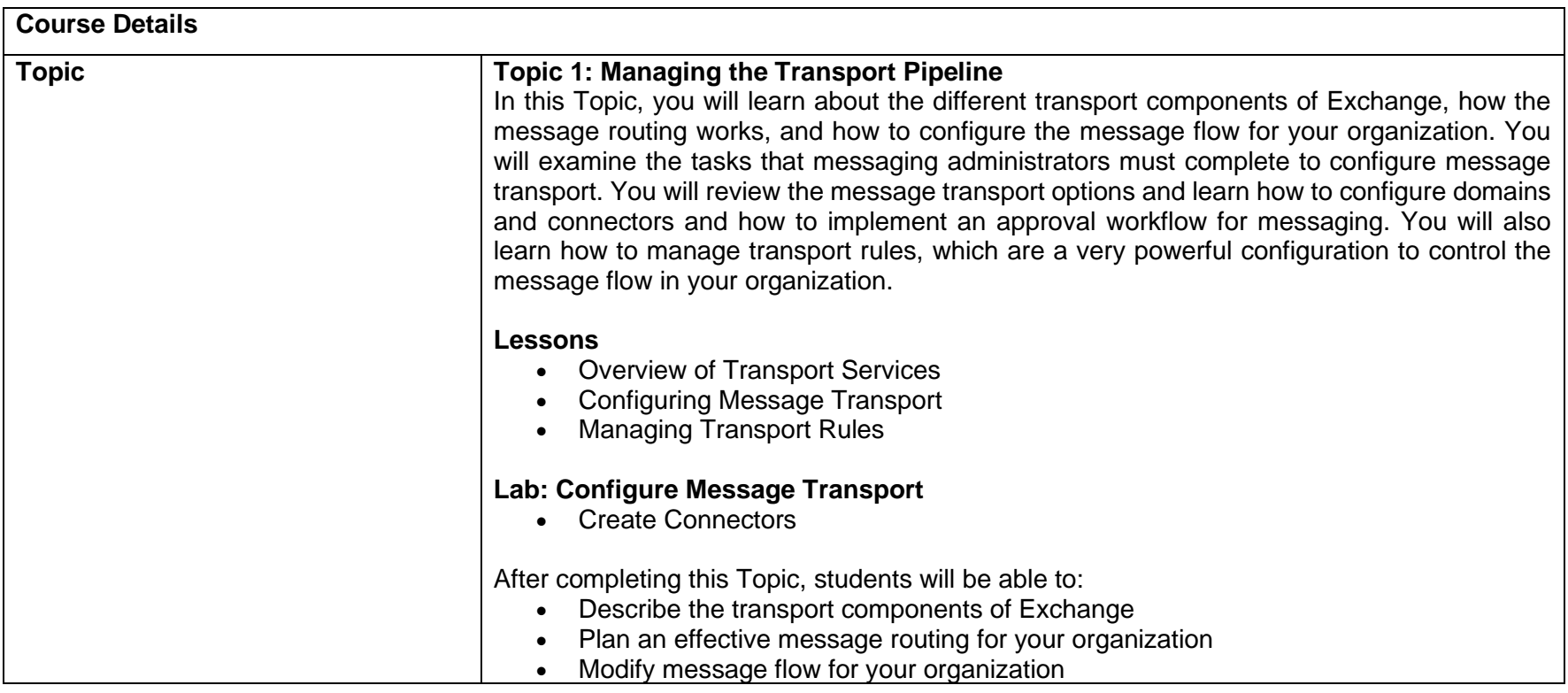

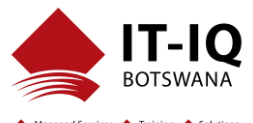

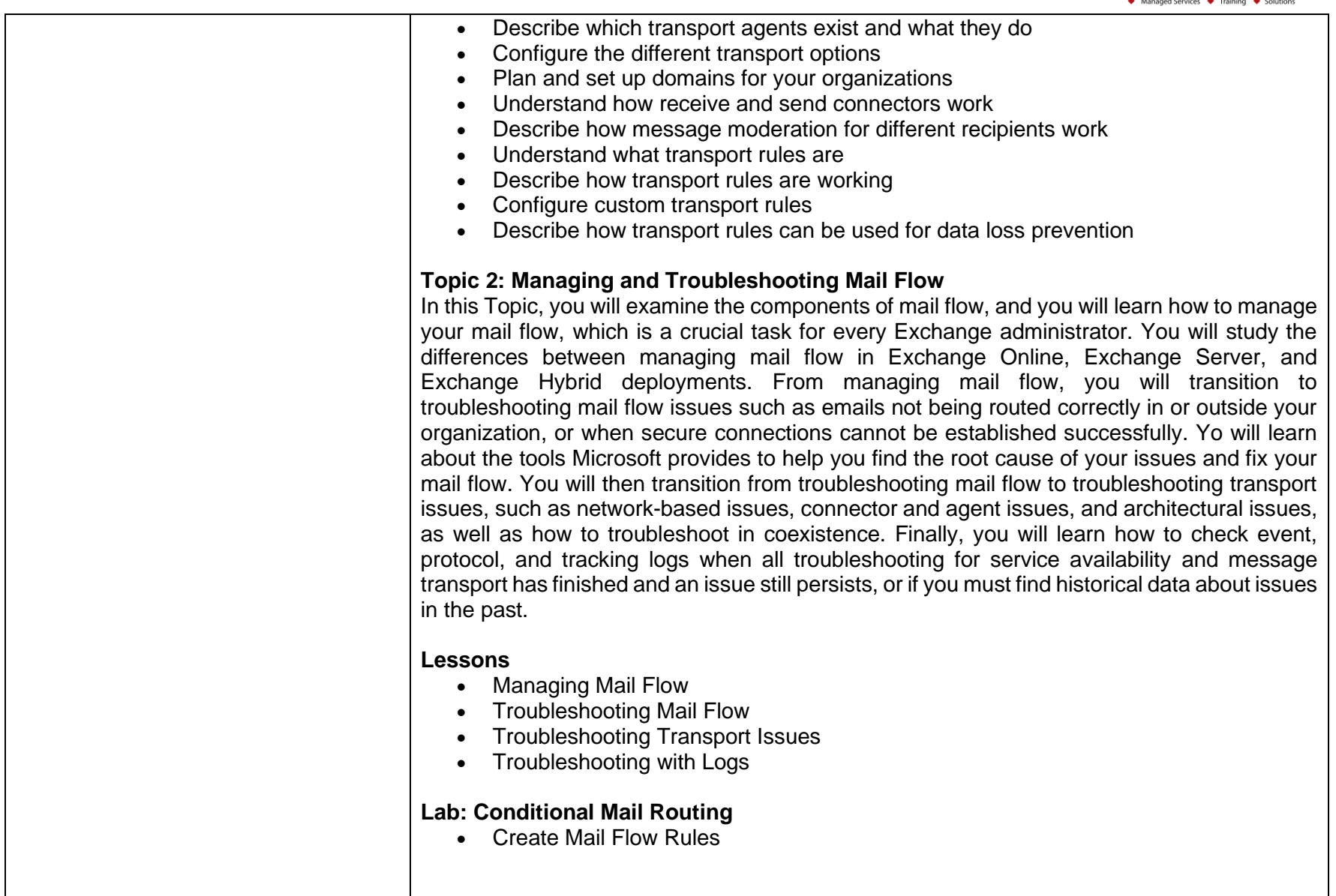

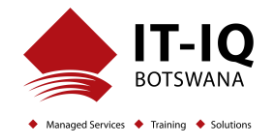

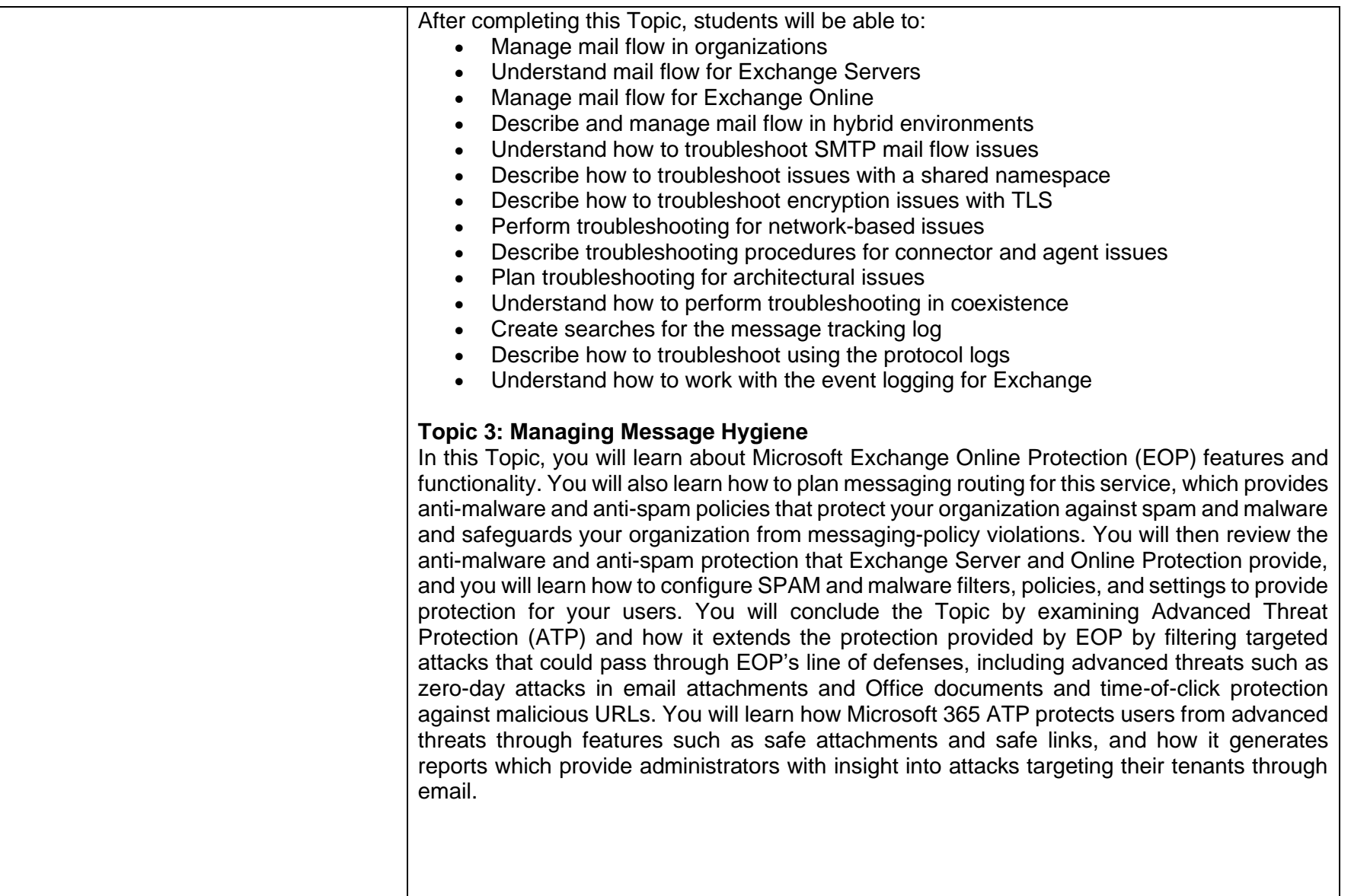

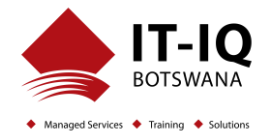

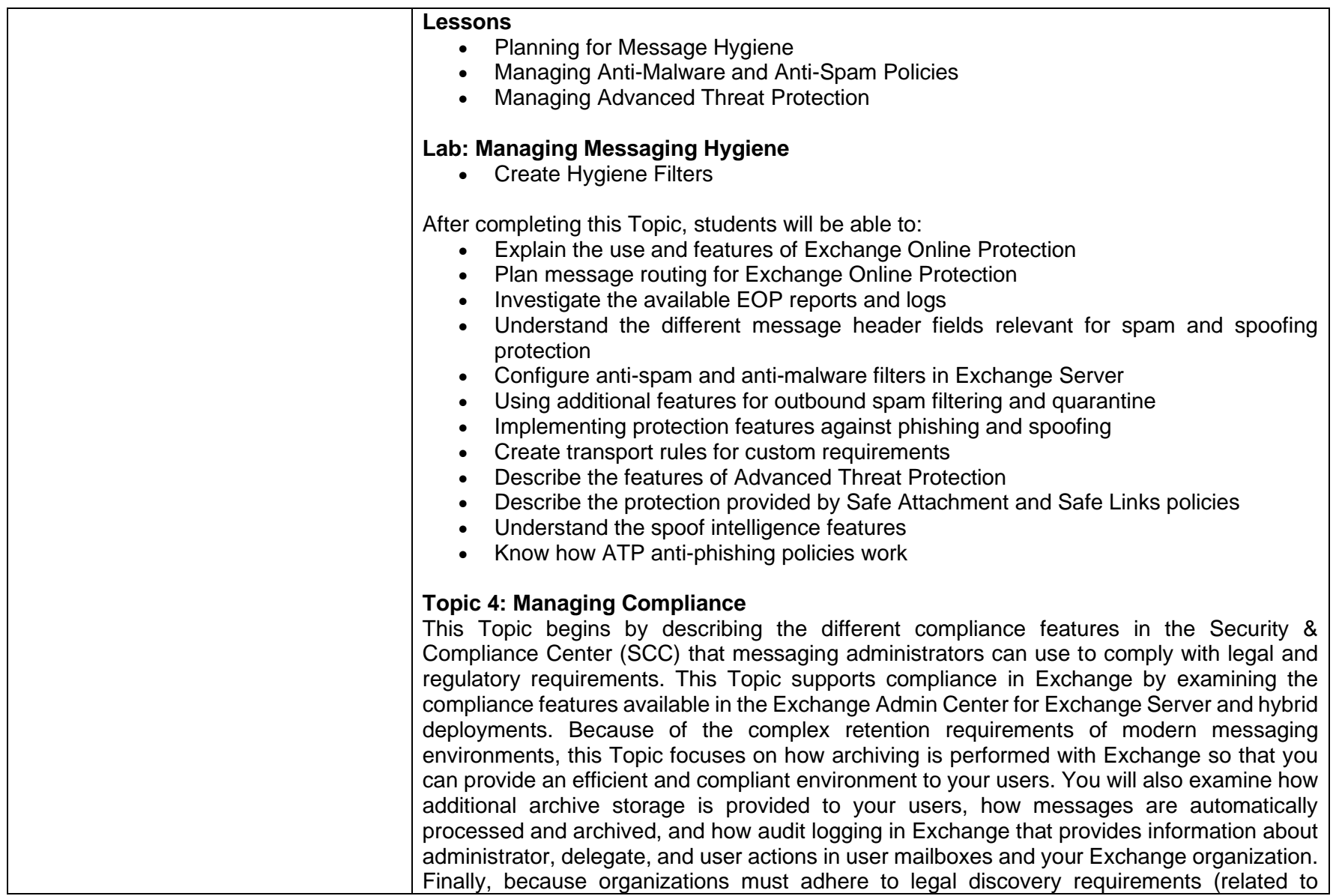

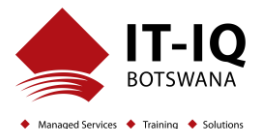

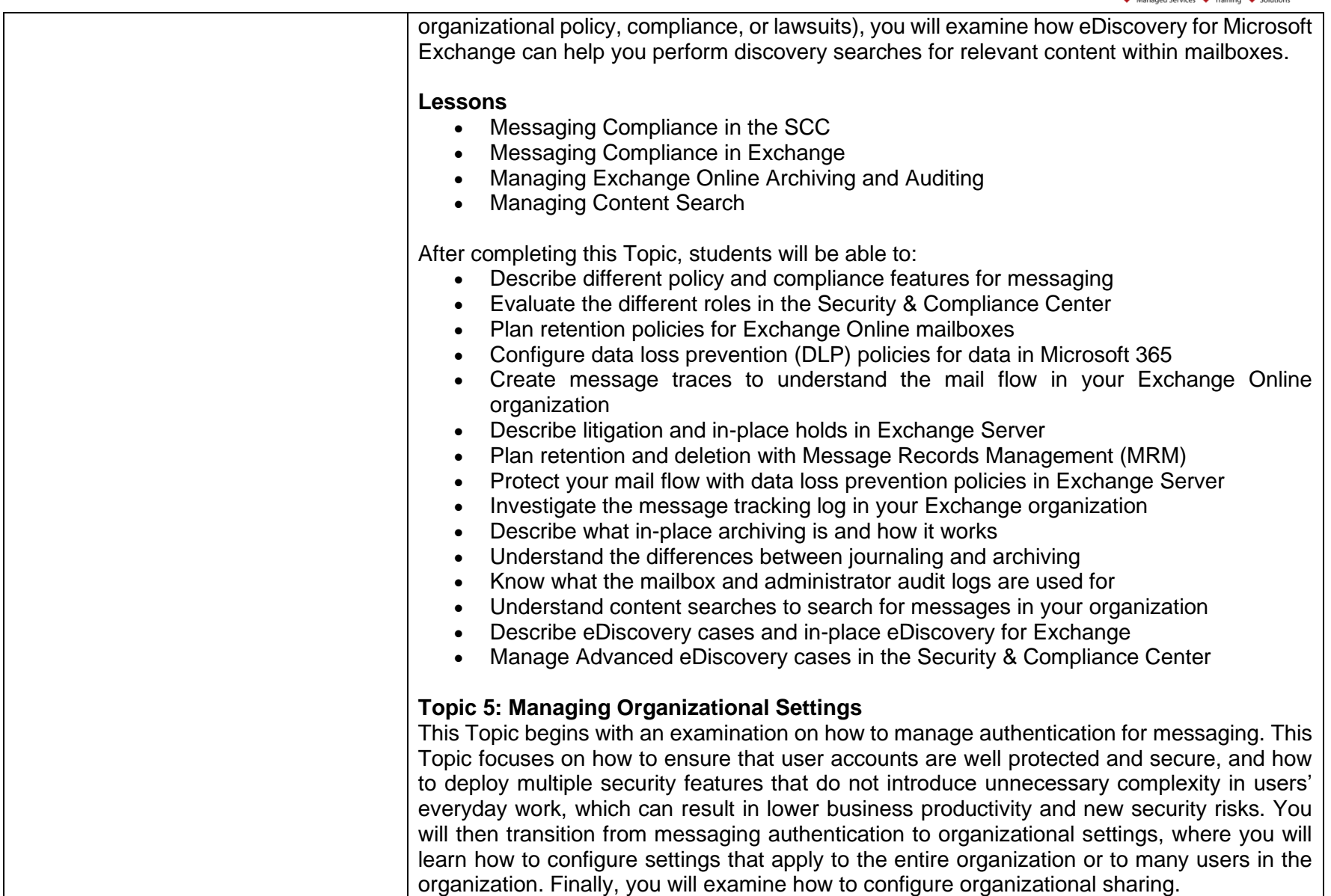

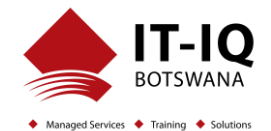

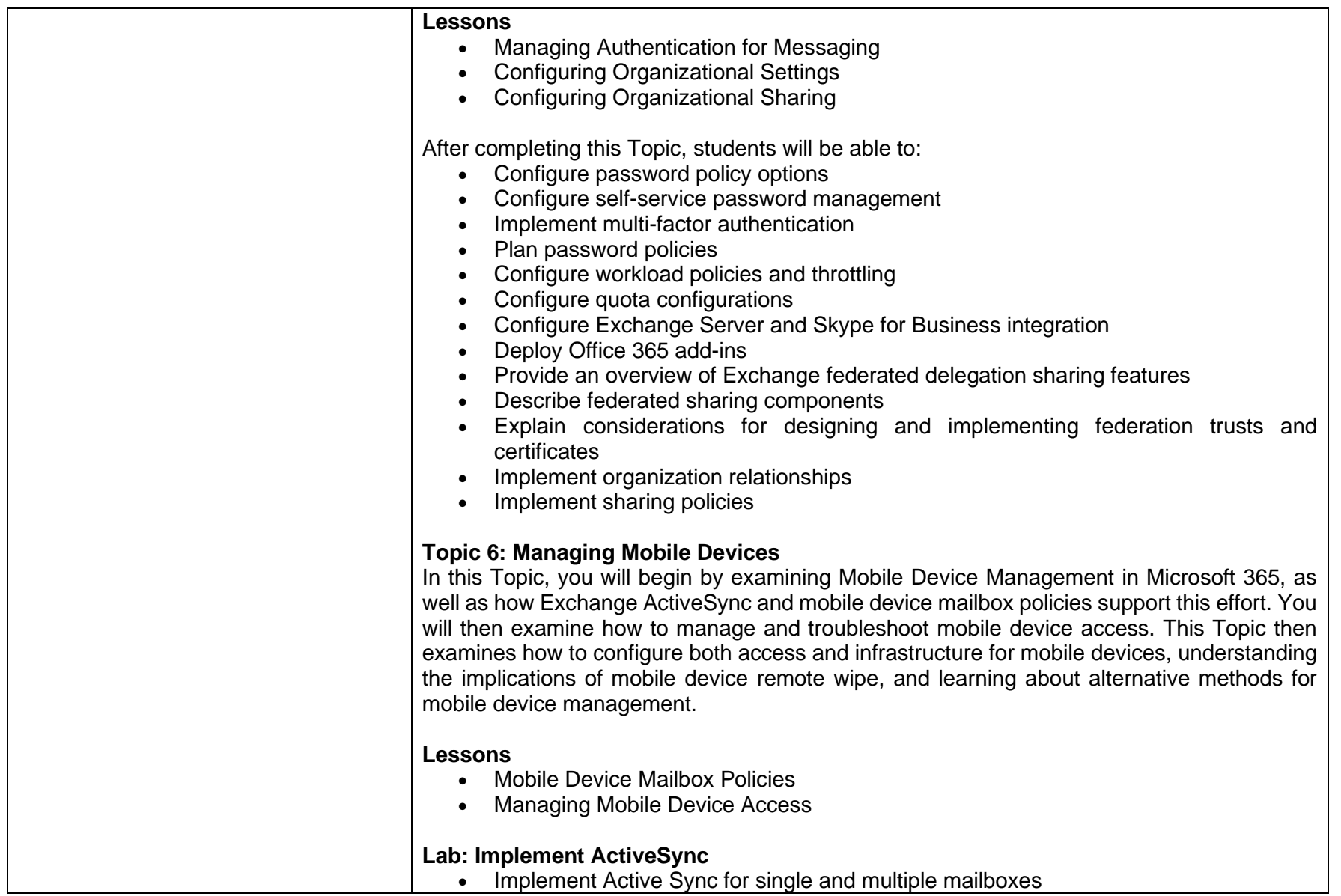

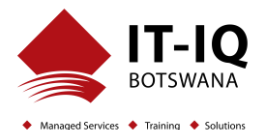

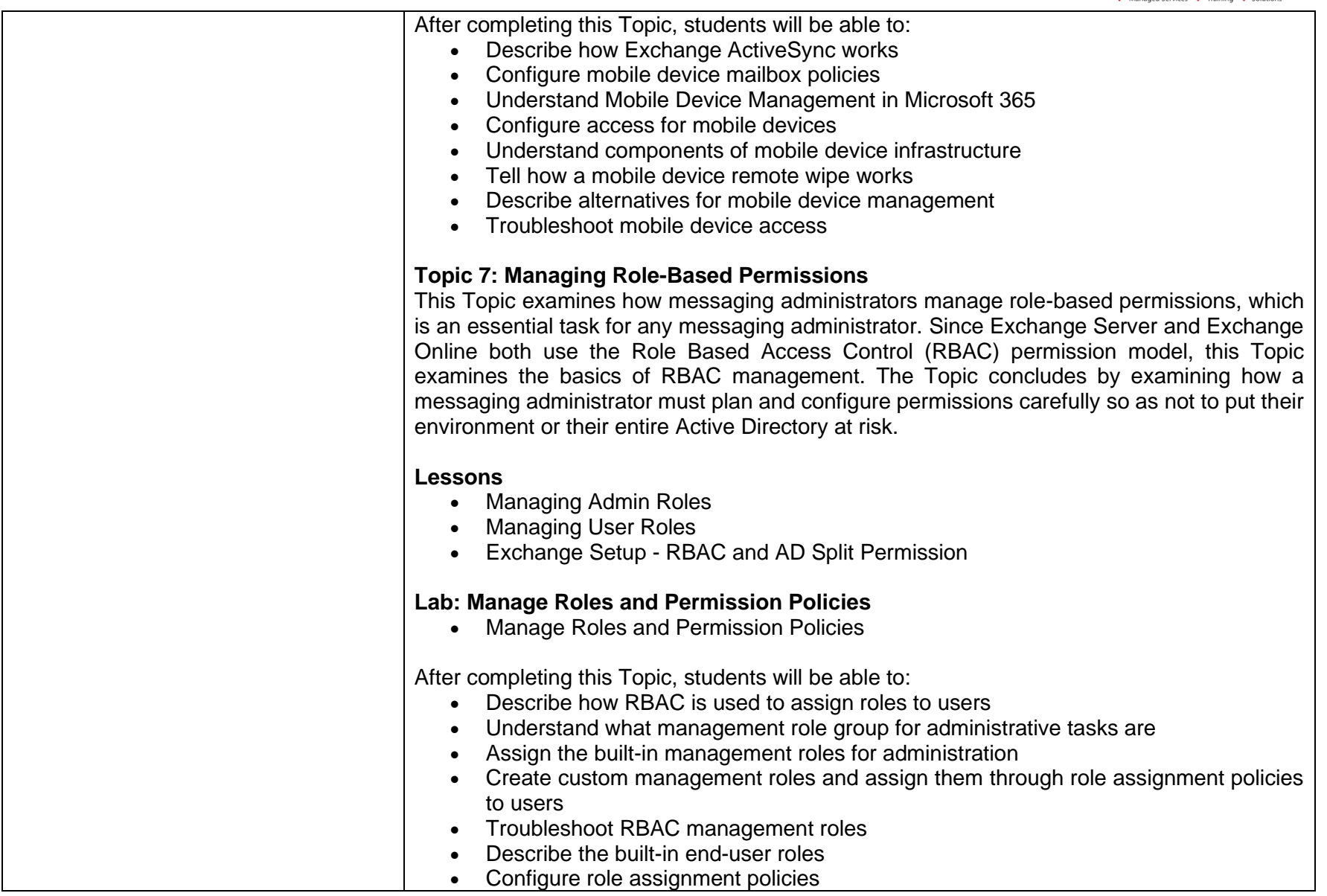

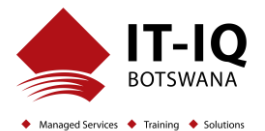

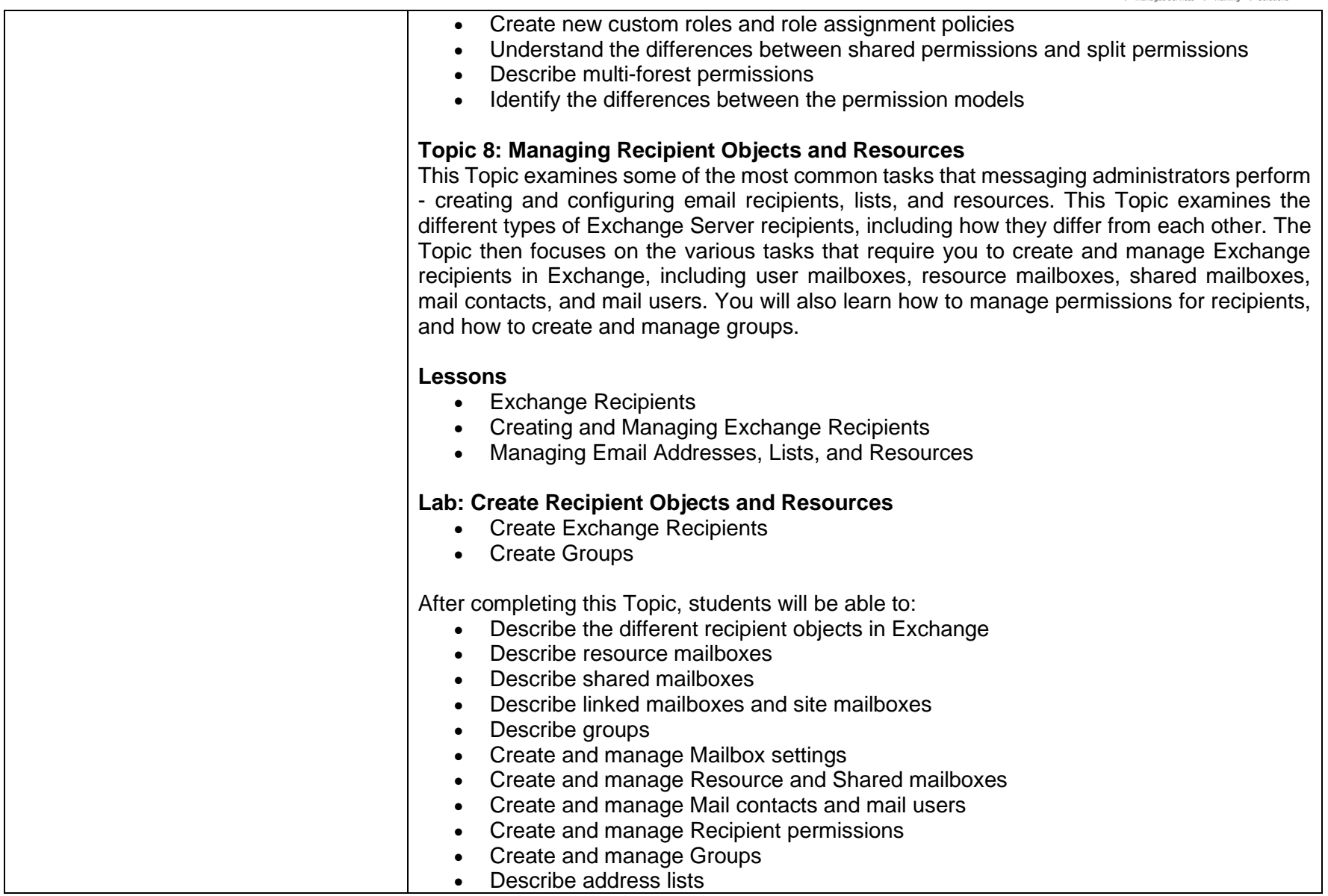

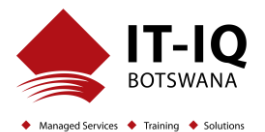

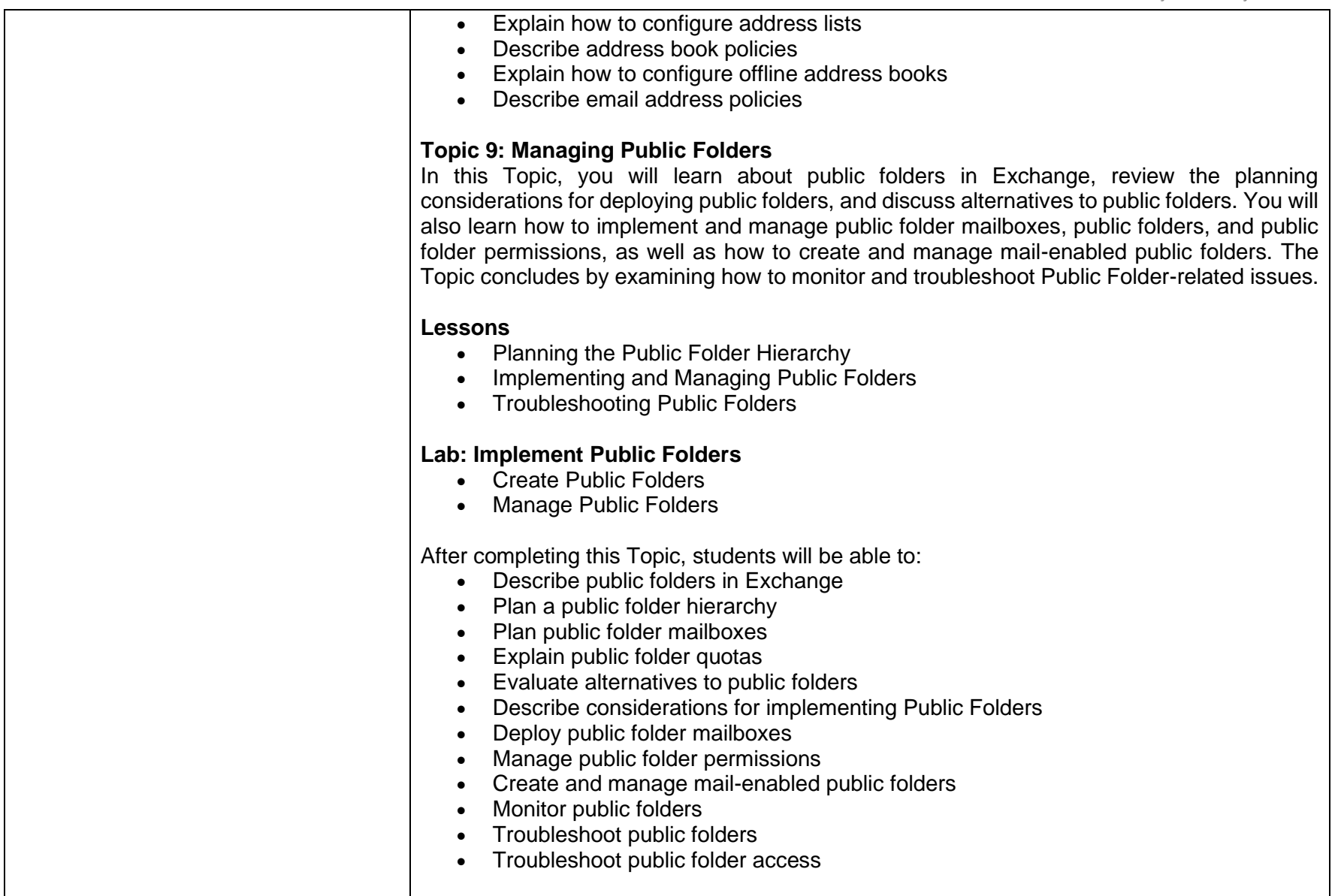

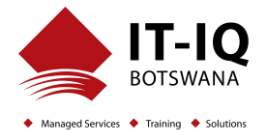

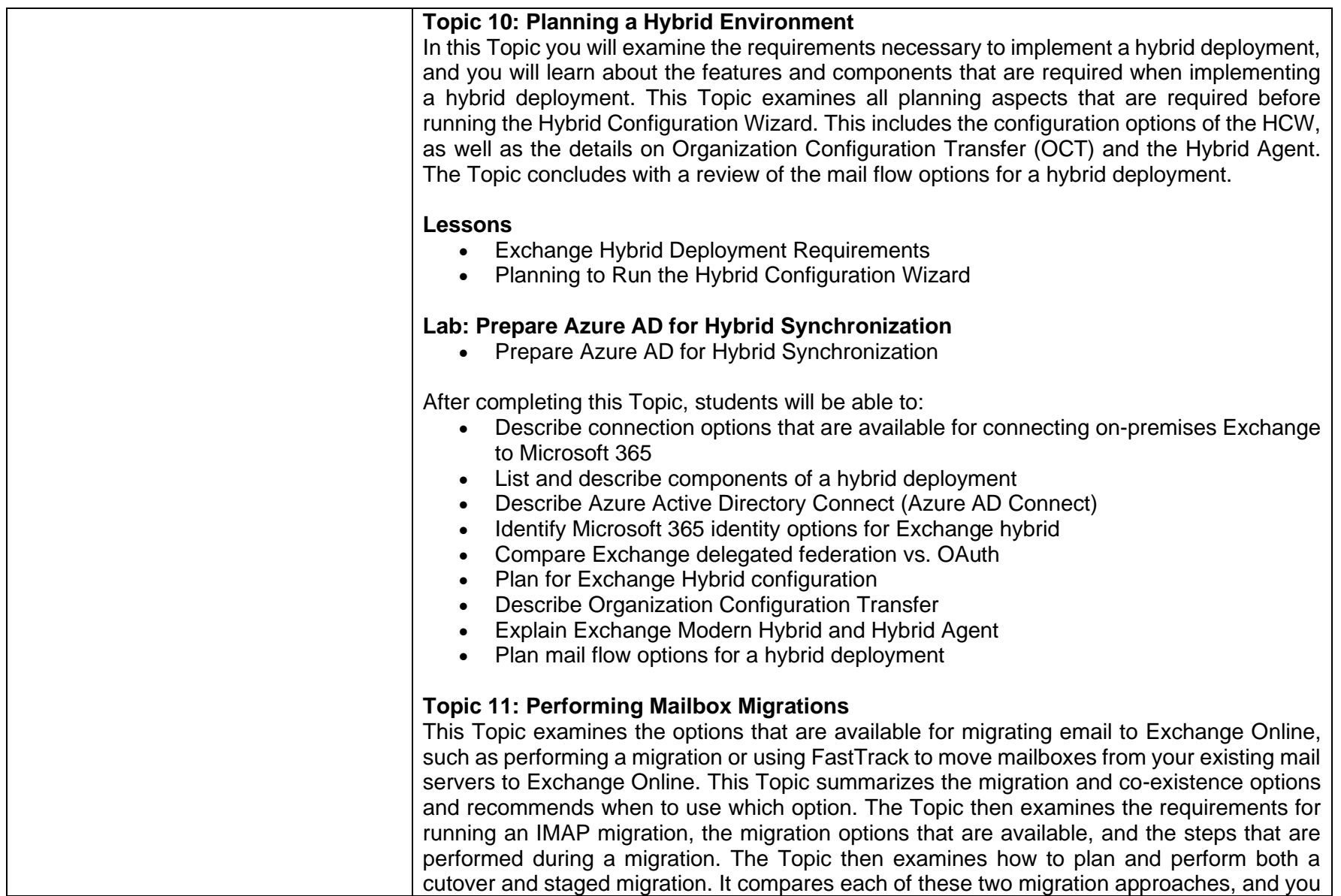

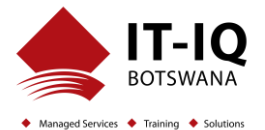

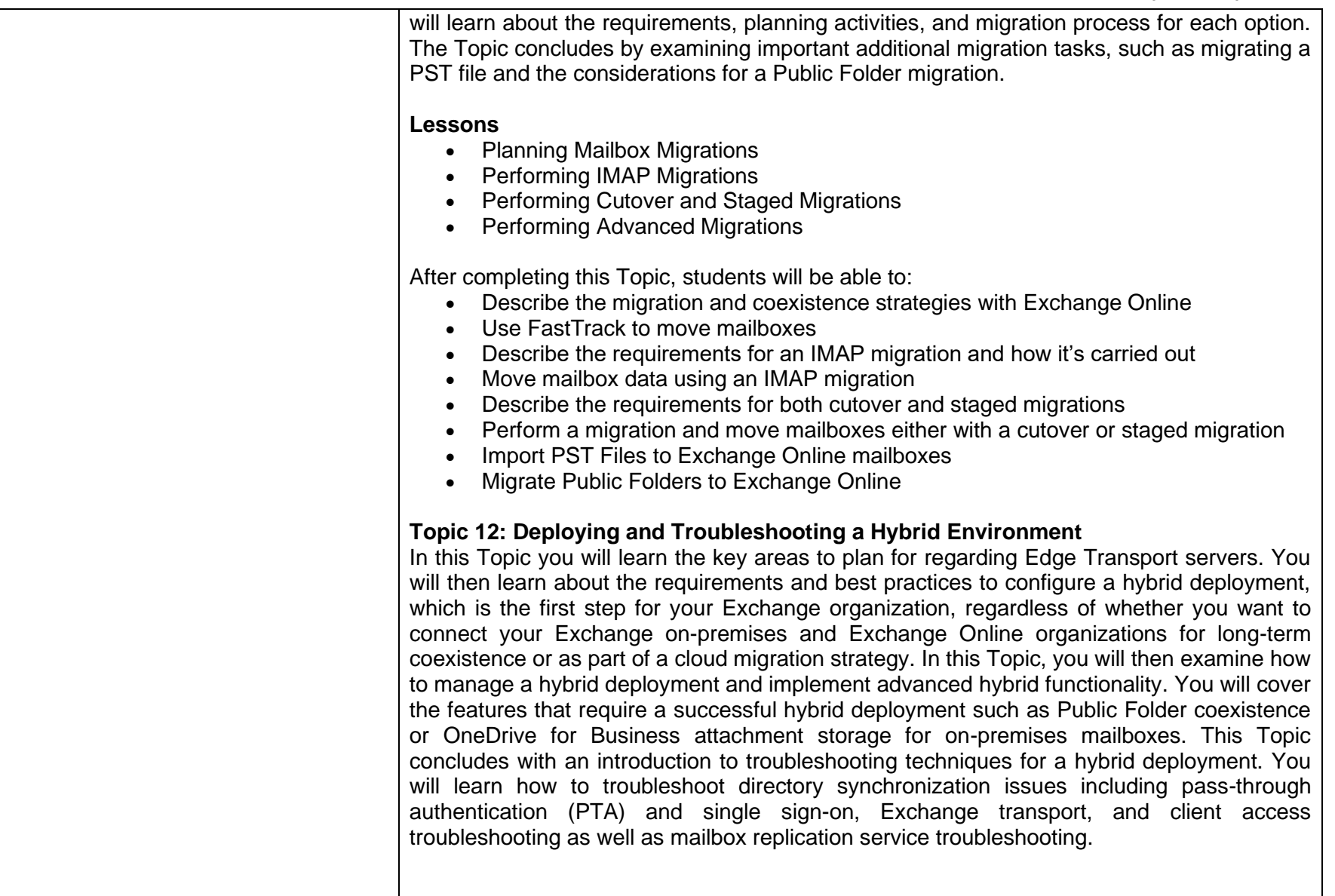

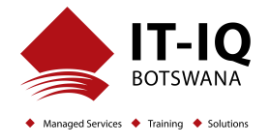

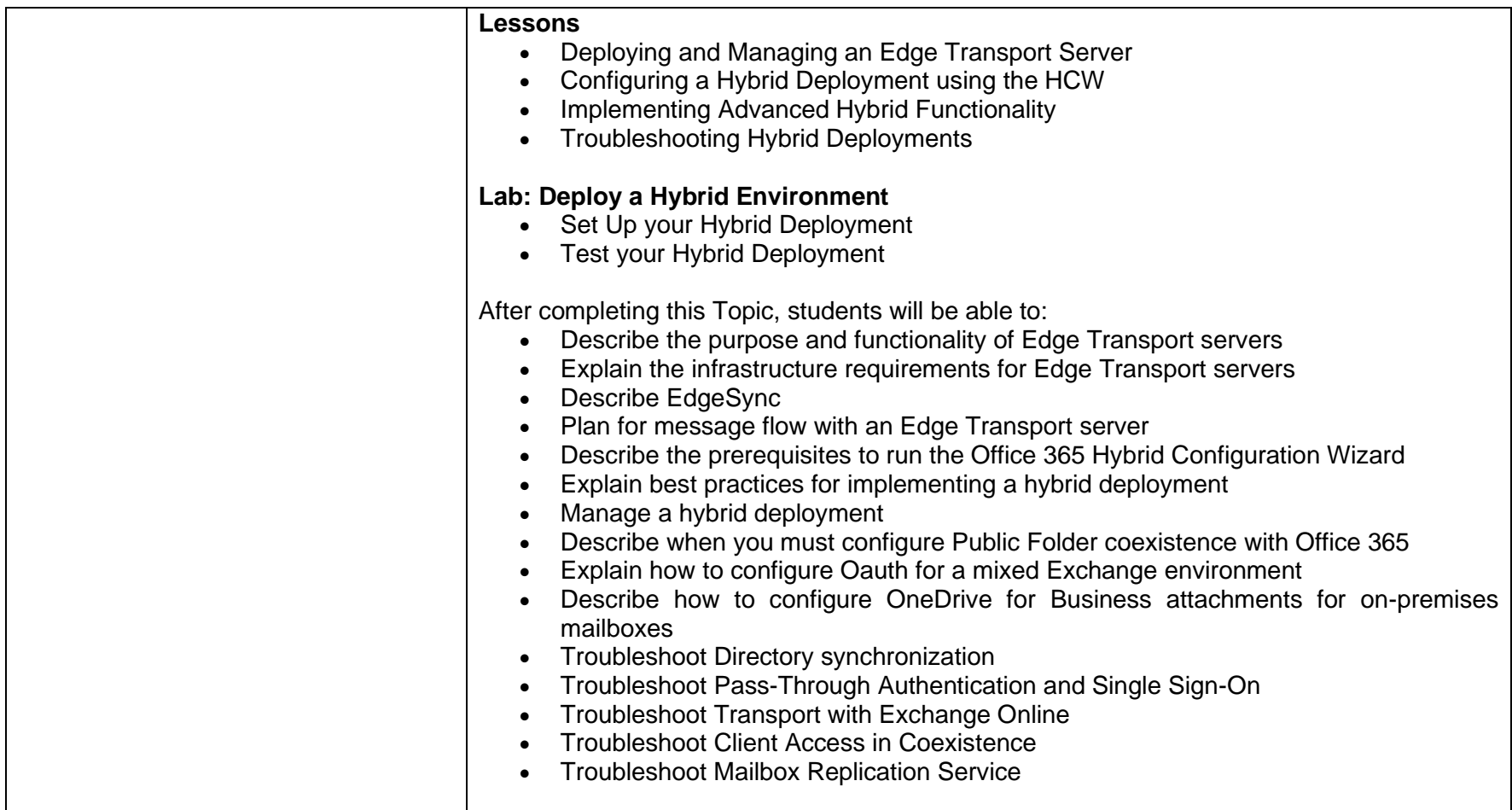